## TD nº 8 : Exercices de synthèse

**Exercice 1.** On considère une population U constituée de 4 individus :  $U = \{u_1, u_2, u_3, u_4\}$ . On prélève 3 individus dans U suivant un plan de sondage de type PE avec remise (et non pas PEAR comme traité en cours) formant ainsi un échantillon. PE avec remise signifie que tous les individus ont la même probabilité d'être sélectionné (d'où le PE) et qu'un individu peut être sélectionné plusieurs fois (d'où le avec remise).

- 1. Combien d'échantillons peut-on former (l'ordre des individus étant pris en compte) ?
- 2. Quelle est la probabilité d'obtenir un échantillon ne contenant pas  $u_4$ ?

Exercice 2. Un jour donné, un fast-food comptent 200 clients. Sur un échantillon de 18 clients prélevé suivant un plan de sondage aléatoire de type PESR, les dépenses, en euros, sont :

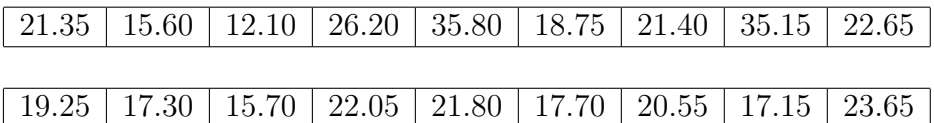

- 1. Calculer le taux de sondage.
- 2. Donner une estimation ponctuelle de la moyenne des dépenses des 200 clients.
- 3. Donner une estimation ponctuelle de l'écart-type de l'estimateur de la moyenne des dépenses des 200 clients.
- 4. Déterminer un intervalle de confiance au niveau 95% pour la moyenne des dépenses des 200 clients.
- 5. Déterminer la taille d'échantillon à choisir pour avoir une incertitude relative sur la moyenne des dépenses des 200 clients inférieure ou égale à 1% au niveau 95%.

**Exercice 3.** Dans une population de 3 individus  $U = \{u_1, u_2, u_3\}$ , on sélectionne au hasard et sans remise 2 individus pour former un échantillon. La var W égale à l'échantillon obtenu vérifie :

$$
\mathbb{P}(u_1 \in W) = \frac{2}{10}, \qquad \mathbb{P}(u_2 \in W) = \frac{9}{10}, \qquad \mathbb{P}(W = \{u_1, u_2\}) = \frac{1}{10}.
$$

Dans l'immédiat, il n'y a pas plus d'information sur  $u_3$ .

- 1. Déterminer, sans calcul,  $\mathbb{P}(W \in \{u_1, u_2, u_3\})$ .
- 2. Déterminer, sans calcul,  $\mathbb{P}(\{u_1 \in W\} \cup \{u_2 \in W\})$ . Retrouver ce résultat à l'aide d'une formule de probabilités et de calculs.
- 3. Pour tout  $i \in \{1, 2, 3\}$ , exprimer simplement  $\mathbb{P}(u_i \in W)$  en fonction de  $\mathbb{P}(W = \{u_i, u_j\})$  et  $\mathbb{P}(W = \{u_i, u_k\})$ , avec  $j, k \in \{1, 2, 3\}/\{i\}$  et  $j \neq k$ . Sans utiliser les valeurs des probabilités mises en jeu, en déduire la valeur de

$$
\mathbb{P}(u_1 \in W) + \mathbb{P}(u_2 \in W) + \mathbb{P}(u_3 \in W).
$$

- 4. Calculer  $\mathbb{P}(u_3 \in W)$ .
- 5. On admet que  $\mathbb{P}_{\{u_3 \in W\}}(u_1 \in W) = 1/9$ . Calculer  $\mathbb{P}(W = \{u_1, u_3\})$ , puis  $\mathbb{P}(W = \{u_2, u_3\})$ .
- 6. Calculer  $\mathbb{P}_{\{u_2 \in W\}}(u_3 \in W)$ .

## Exercice 4.

- 1. Créer un tableau dataframe de 300 lignes que l'on appellera Enquete avec trois colonnes:
	- une colonne Campus avec 3 modalités : C1, C2 et C3, répétées chacune 185, 70 et 45 fois respectivement,
	- une colonne HF avec 2 modalités: H et F répétées chacune 150 fois et réparties au hasard et uniformément,
	- une colonne Lecture avec 2 modalités : 0 et 1 réparties au hasard avec une probabilité de 35% d'avoir 1.
- 2. Créer une nouvelle data frame appelée Enquete2 qui contient toutes les lignes de Enquete vérifiant C1 ou C2 dans la colonne Campus.
- 3. Construire un vecteur de 300 charactères appelé X dont les entrées correspondent aux couples de modalités C1-H, C1-F, C2-H et C2-F de chaques lignes de Enquete2.
- 4. Expliquer les enjeux des commandes suivantes:

```
n = \text{tapply}(\text{Enquette2$Lecture}, \text{list(X)}, \text{sum})p = \text{tapply}(\text{Enquette2$Lecture}, \text{list(X)}, \text{sum}) / \text{sum(n)}
```
Exercice 5. On considère le jeu de données islands. Les données sont disponibles ici :

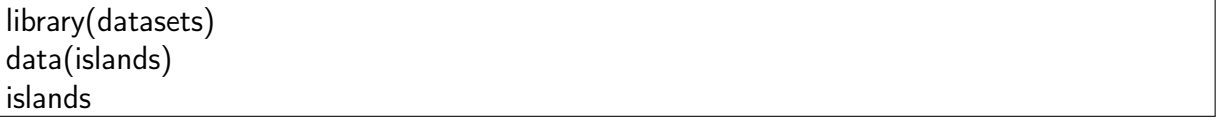

Écrire les commandes R permettant de sélectionner un échantillon de 8 îles suivant un plan de sondage aléatoire de type PESR de deux manière différentes:

◦ avec la commande sample,

- avec la commande srswor,
- avec la commande slice\_sample.

Exercice 6. On fait les commandes R suivantes :

hist(replicate(1000, mean(sample(iris\$Sepal.Length, size = 20))))

Cela renvoie :

**Histogram of replicate(1000, mean(sample(iris\$Sepal.Length, size = 20)))**

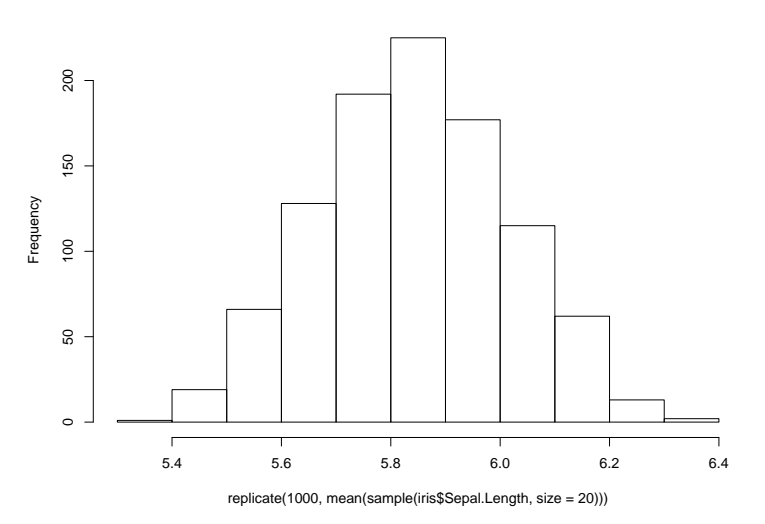

Expliquer l'enjeu de ces commandes ainsi que la sortie graphique.

## Exercice 7.

On fait les commandes R suivantes :

 $w1 = rnorm(1000)$  $w2 = rnorm(1000, 2, 2)$  $w3 = \text{norm}(1000, 1, 3)$  $w = \text{cbind}(w1, w2, w3)$  $n = nrow(w)$  $nb = floor(nrow(w) * 0.75)$  $s = sample(1:n, nb)$  $ap = w[s, ]$ te =  $w[-s, ]$ 

- 1. Donner la valeur de n et la valeur de nb.
- 2. Donner l'entier logiquement proche de mean(w[,2]).
- 3. Donner l'entier logiquement proche de sd(w[,3]).
- 4. Qu'est-ce que ap par rapport à w ?
- 5. Qu'est-ce que te par rapport à w et à ap ?
- 6. Est-ce que rbind(ap, te) correspond exactement à w ?
- 7. Que renvoie les commandes :  $sum(rbind(ap, te)) == sum(w)$ ?

Exercice 8. Dans un premier temps, charger la librairie tidyverse. Il s'agit de répondre aux question suivante en utilisant un maximum de fonctions de la librairie dplyr.

1. Créer le tableau tibble suivant:

```
## # A tibble: 9 x 6
```
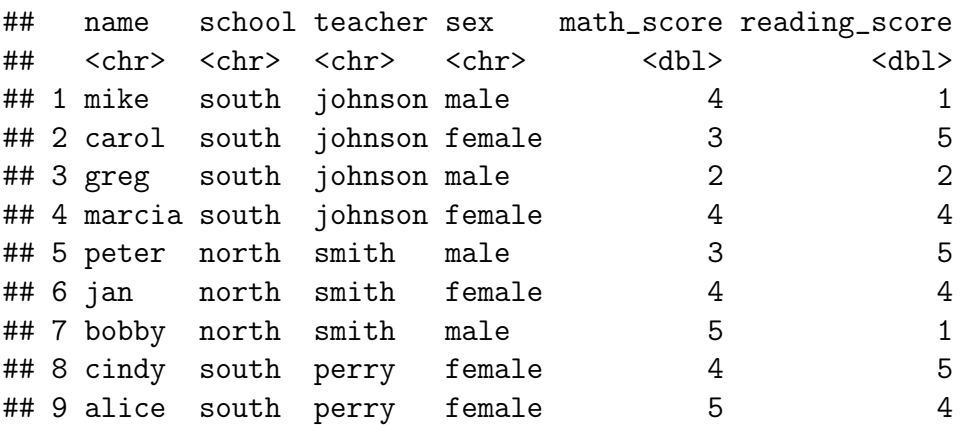

- 2. Trier les données en fonction des valeurs de math\_score, de la plus haute à la plus basse. Qui a eu le meilleur score en maths ?
- 3. Créer un jeu de données contenant uniquement les colonnes: name, math\_score et reading\_score.
- 4. Sélectionner les individus vérifiant male et south.
- 5. Les notes reportées dans math\_score et reading\_score sont sur 5. Remplacer ces colonnes par des colonnes contenant des notes équivalentes mais sur 20 (ainsi, mike a 16 (sur 20) au math\_score et 4 (sur 20) au reading\_score, etc.).
- 6. Déterminer la valeur minimale de math\_score pour les deux modalités de school (on fera une analyse groupée).
- 7. Créer un jeu de données constitué de 4 individus sélectionnés avec un plan de sondage de type PESR, et des valeurs des caractères associées.

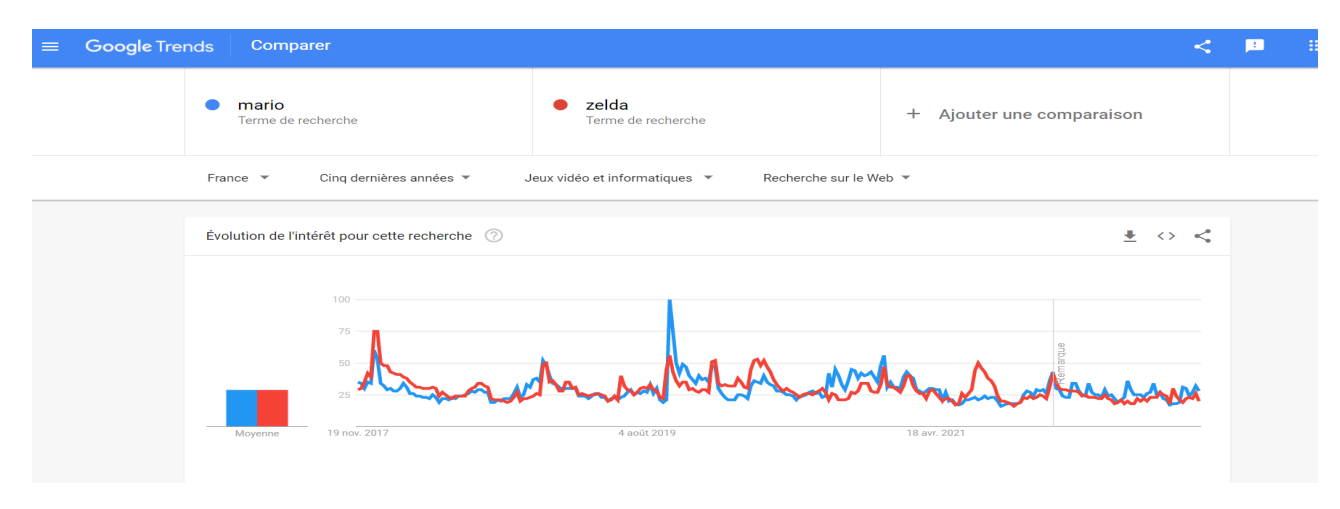

Exercice 9. Que peut-on dire du graphique suivant ?